## **GENESYS 4.0 Service Pack 3**

31 May 2016

In order to best serve our user community, Vitech releases the initial service pack 30 days after product launch with subsequent service packs released every 45 days thereafter to resolve errors identified and add minor capability enhancements.

Fixed bugs are grouped by area with a description of the main symptom observed. This service pack includes several important fixes for import/migration and diagrams as well as improvements for the web server. It is recommended that you install this service pack.

We incorporate capability enhancements throughout the service pack cycle. We hope you will share your ideas with us by emailing our Customer Support team at support@vitechcorp.com.

Unless otherwise noted, the installation of Service Pack 3 is the only action required to resolve the problem. This service pack is cumulative and includes all changes released in Service Pack 1 and 2.

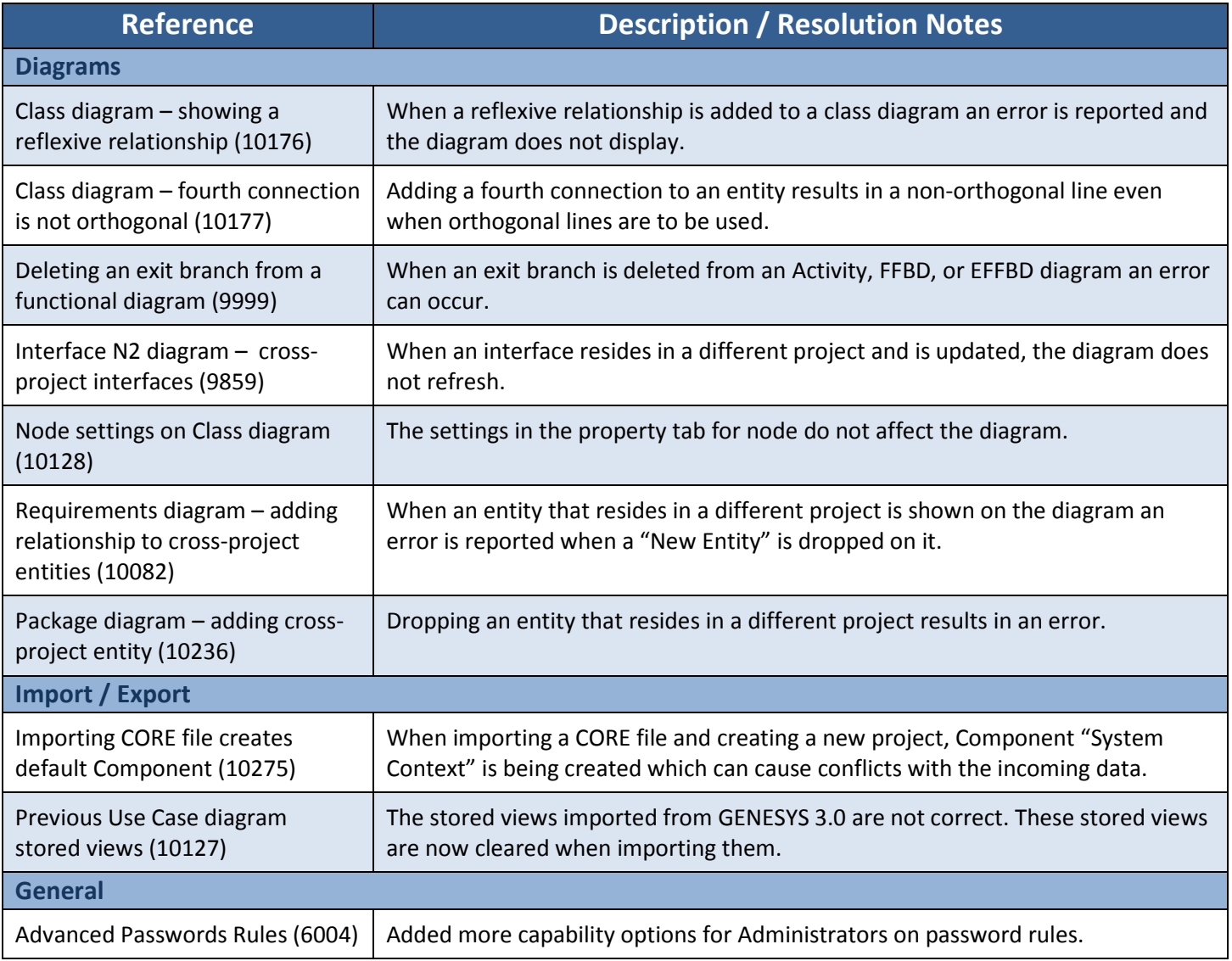

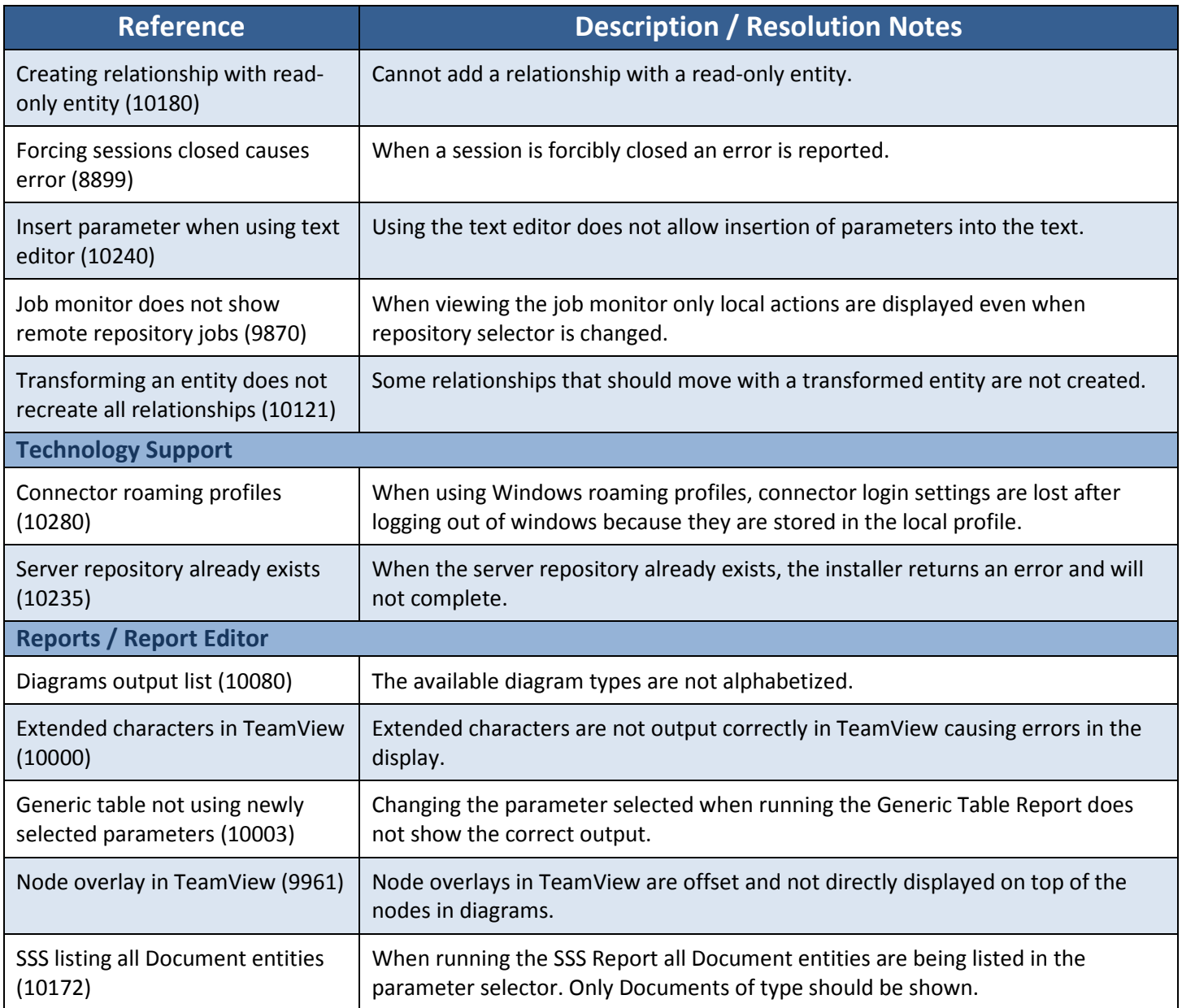

## **Description of Changes Included in Service Pack 2:**

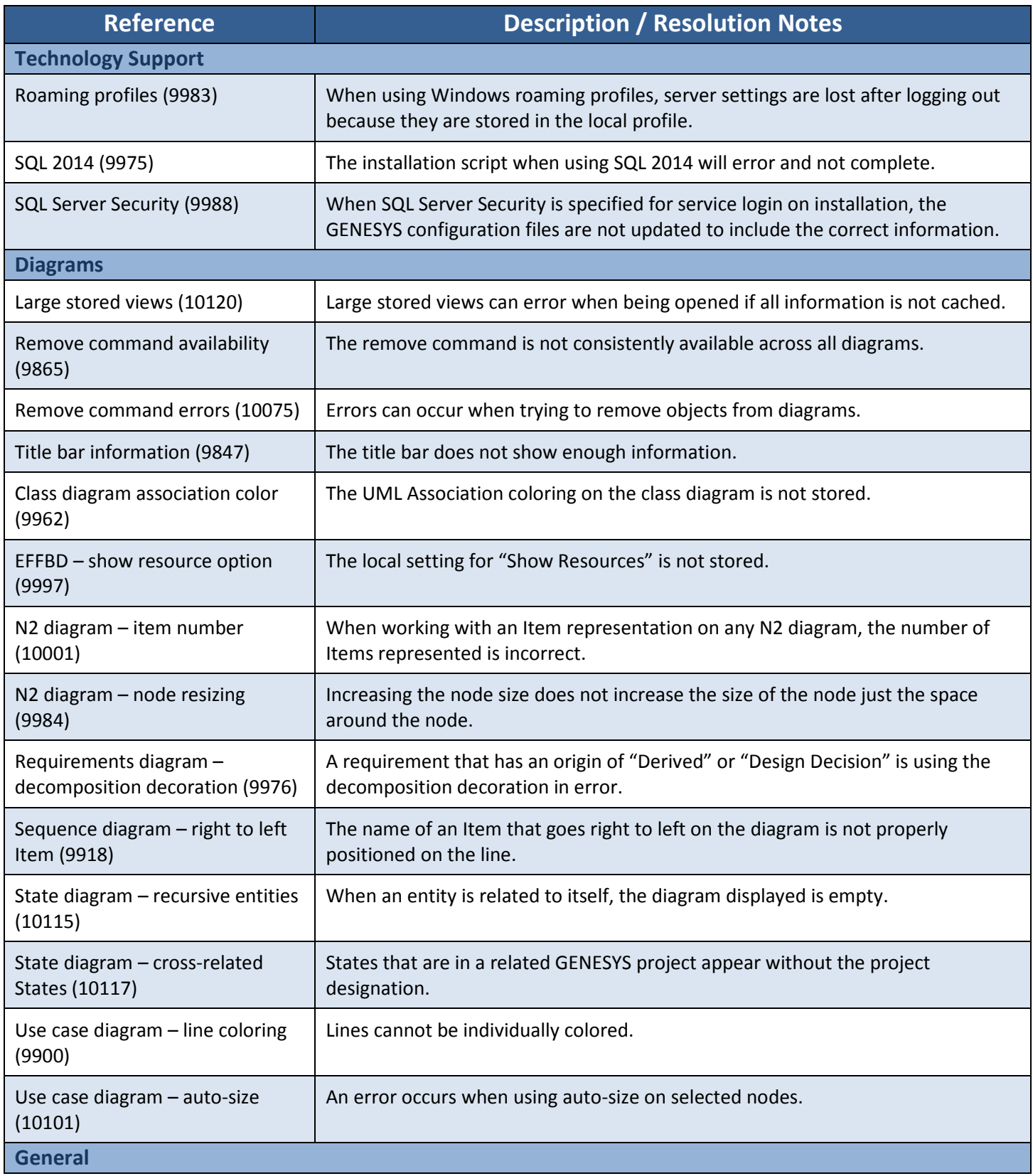

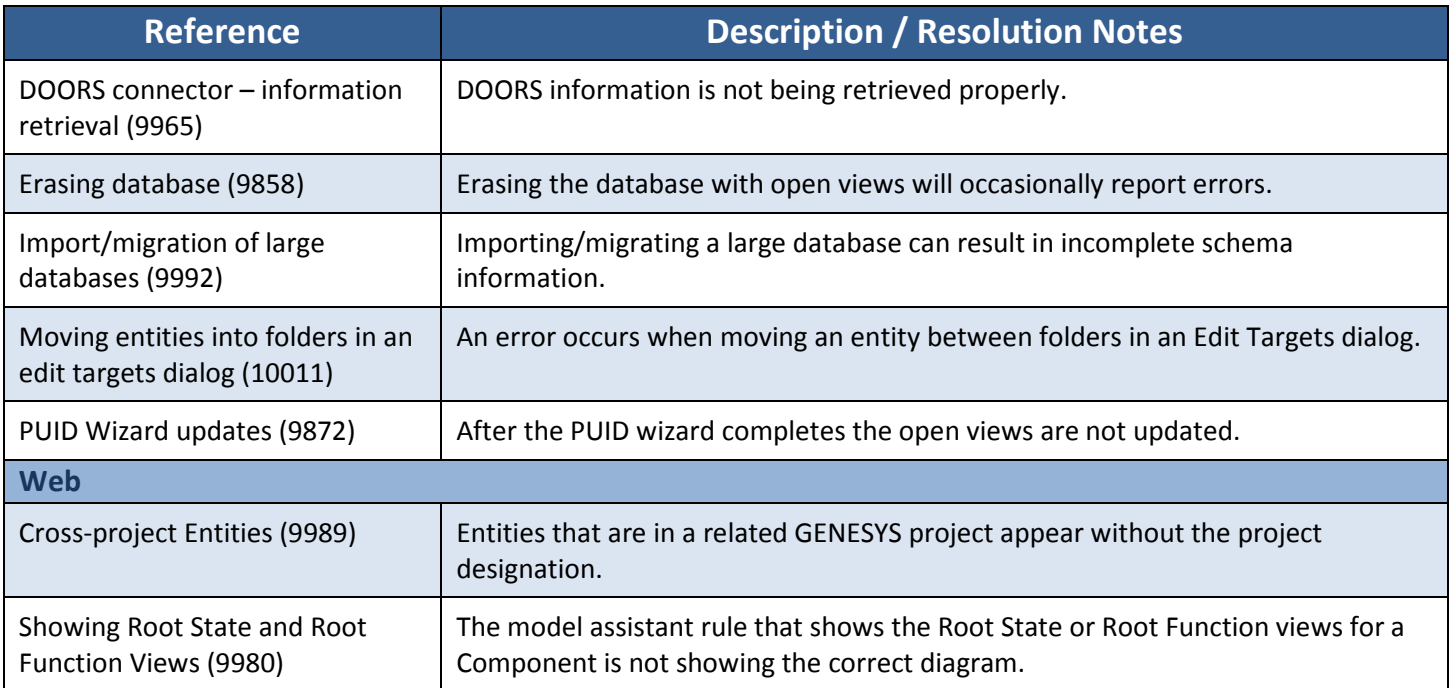

## **Description of Changes Included in Service Pack 1:**

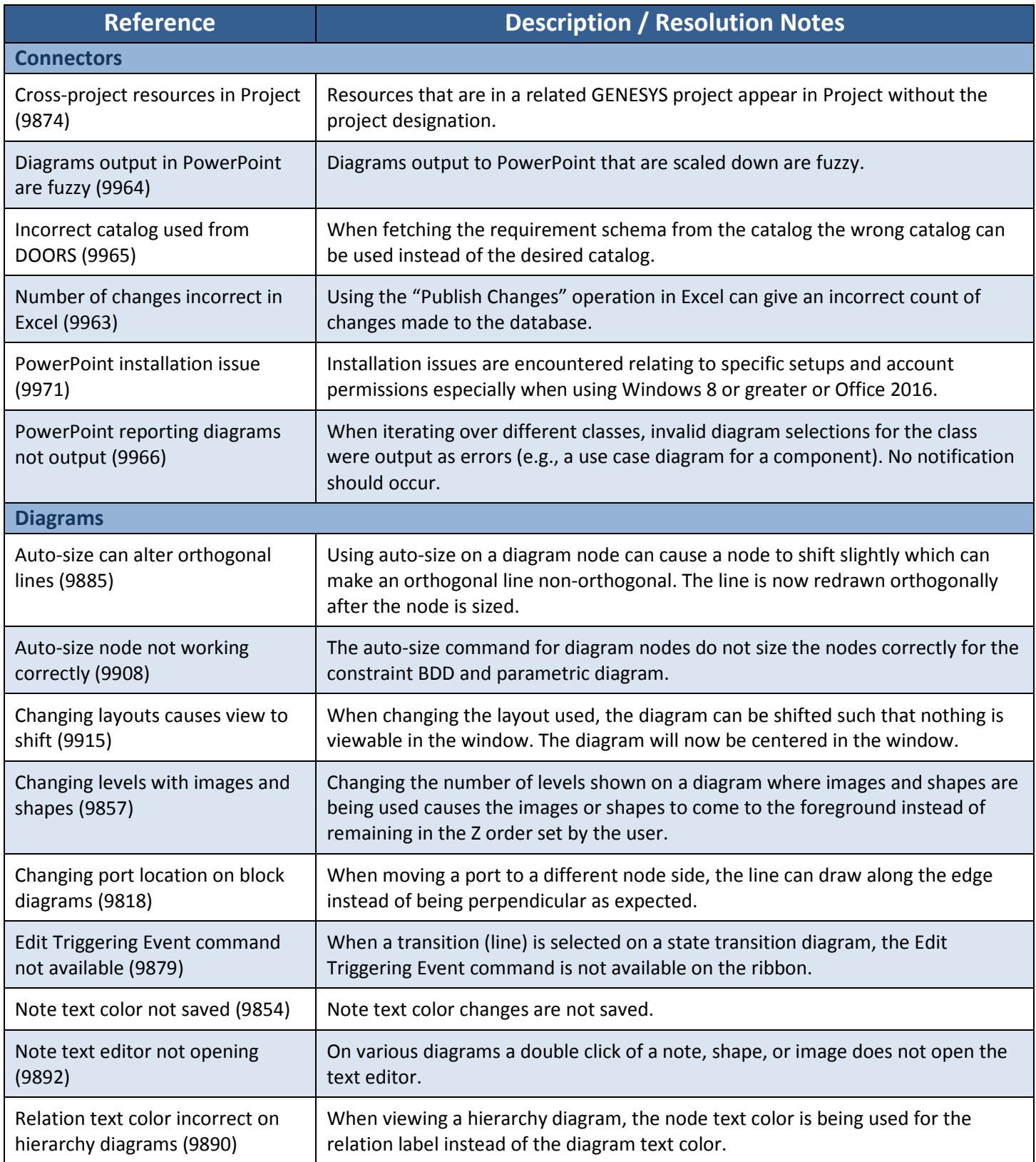

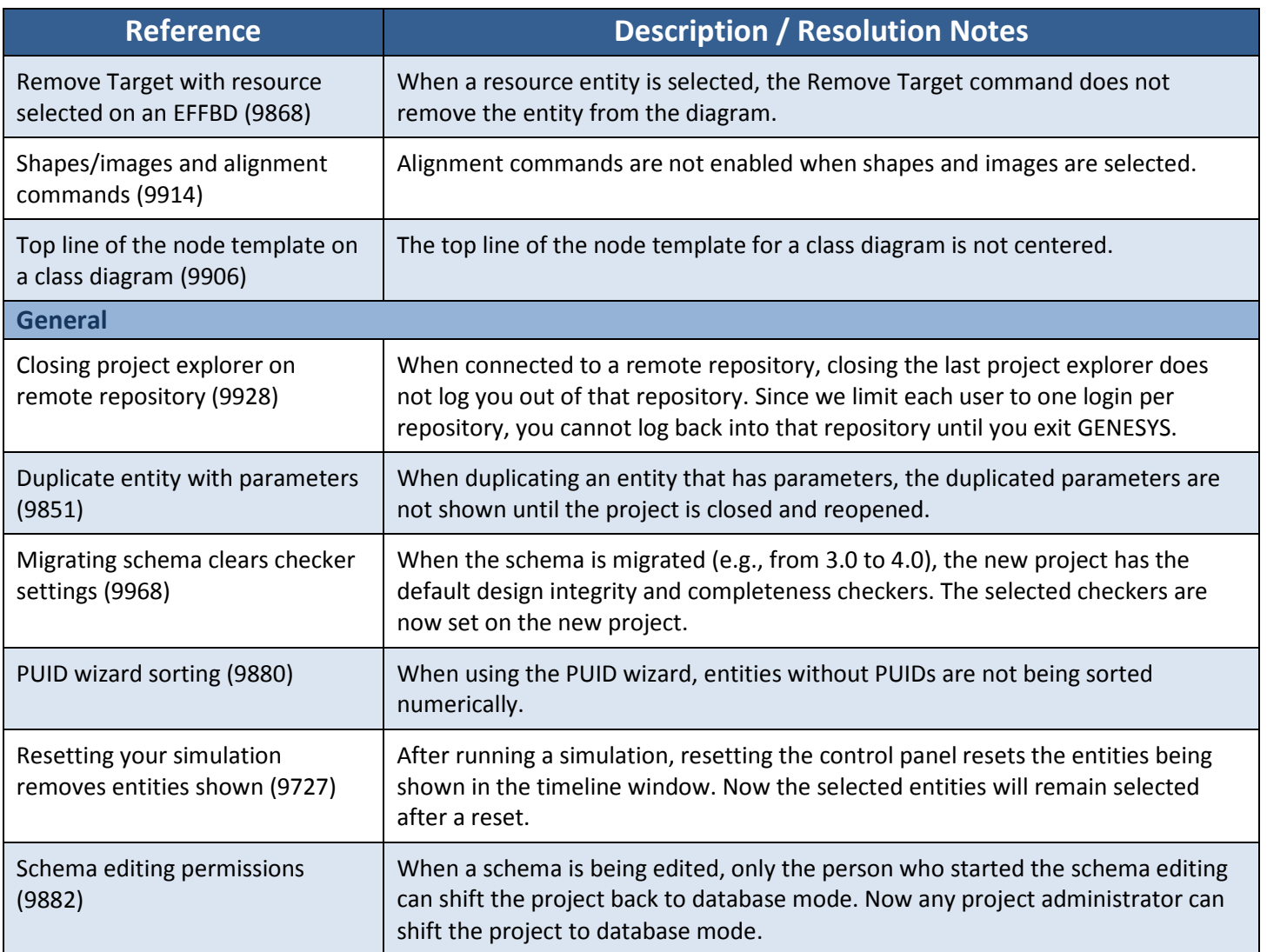